## Microsoft Word: Diagram of Basic Software Tools & Keyboard Shortcuts

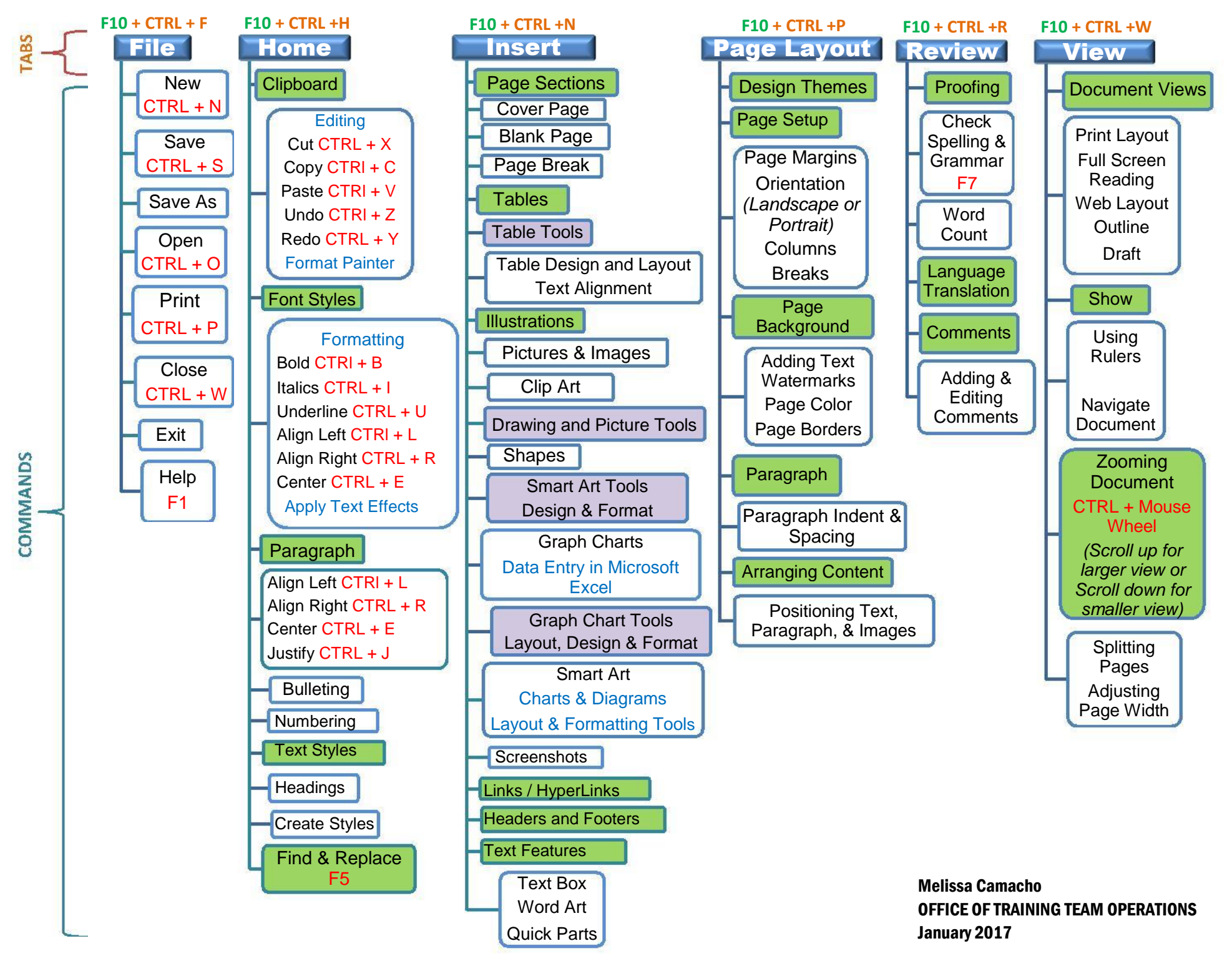